# criteria

# Kubernetes: gestión de contenedores

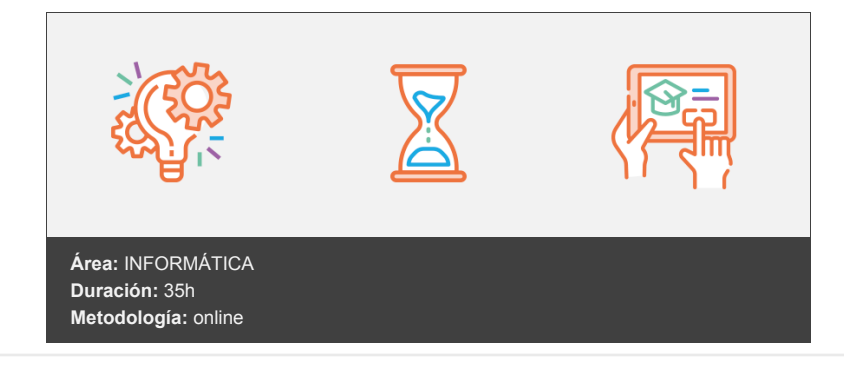

## **Objetivos**

Al finalizar el curso el alumno será capaz de mostrar elementos de análisis y reflexión para atender y trabajar en un sentido general con la diversidad cultural.

### **Contenidos y estructura del curso**

Contenedores

Introducción a los contenedores de una manera general; cuáles son los más conocidos, cómo funcionan, con el fin de establecer unas pautas básicas de conocimiento para su utilización. Introducción a los contenedores Virtualización clásica de sistemas y contenedores Hipervisor Hipervisor de tipo I (1) Hipervisor de tipo II (2) Máquina virtual Virtualización de red SND y NFV VNF CNF Contenedores Docker Docker Hub Docker Engine Límites de Docker **RKT** Podman Linux Container Resumen El Cloud y los contenedores Introducción al Cloud Computing, los diferentes tipos y modelos, el funcionamiento bajo demanda y se hace foco en la utilización de los contenedores, explicando términos como DevOps o CI/CD. Introducción Cloud Computing Ventajas e inconvenientes del cloud computing Tipos de cloud Modelos de servicio DevOps Pilares DevOps CI/CD Contenedores en la nube

Beneficios de los contenedores en la nube Contenedores con Docker Resumen Introducción a Kubernetes Conocer los contenedores y la gestión de estos mediante el uso de Kubernetes. Introducción ¿Qué es Kubernetes? Gestión de contenedores con K8s Proyecto oficial Detalle y documentación oficial Características de Kubernetes Clúster de K8s Plano de control Nodos Kubelet Kube-proxy Container Runtime Docker engine Kubectl Seguridad en K8s Cloud Clúster Container Code Certificaciones K8s **CKA** CKS **CKAD** Resumen Kubernetes (I): Nube privada Conocer el funcionamiento de Kubernetes en entornos particulares, acotados o corporativos de nube privada. Cuáles son los diferentes entornos qué soportan K8s y qué se necesitaría. Introducción Kubernetes en GNU/Linux ¿Qué requisitos de software son necesarios para Kubernetes? Minikube Despliegue de aplicaciones y otros comandos MicroK8s Kubernetes en OpenShift Componentes de Openshift Openstack vs Openshift Kubernetes en VMware Tanzu Kubernetes Grid (TKG) vSphere with Tanzu Componentes de K8s Resumen Kubernetes (II): Nube pública Conocer el ámbito de la utilización de Kubernetes en entornos de nube pública como puede ser Microsoft Azure, Google GCP o Amazon AWS. Cómo se llaman los servicios o herramientas que proporcionan los proveedores de cloud pública que permiten utilizar K8s. Introducción Kubernetes en nube pública Buenas prácticas de Kubernetes en la nube Kubernetes en GCP (Google) GKE: Google Kubernetes Engine Kubernetes en Azure (Microsoft) AKS: Azure Kubernetes Service Kubernetes en AWS (Amazon) EKS: Amazon Elastic Kubernetes Service Kubernetes en OCI (Oracle) OKE: Oracle Cloud Infrastructure Container Engine for Kubernetes ¿Qué servicio y proveedor elegir? Ecosistema y comunidad Kubernetes Kubecon

CaaS

Nube pública o nube privada K8s en nube privada K8s en nube pública Consideraciones generales Resumen Despliegue de Docker y Kubernetes Instalación de Docker y Kubernetes en una distribución de GNU/Linux como Ubuntu. Introducción Kubernetes en GNU/Linux: Ubuntu LTS Lab setup Virtual Box Instalación en Windows Instalación en Linux Instalación en macOS Configuración inicial Ubuntu LTS Configuración entorno y sistema Ubuntu Instalación de Docker Instalación Docker en Ubuntu 20.04 LTS Instalación Kubernetes en Ubuntu LTS Parametrización inicial Configuración de nombres Instalación de K8s Container Network Interface - K8s Siguientes pasos con K8s Unión de nodos al cluster Comandos de monitorización y despliegue del primer servicio Eliminar un nodo de un cluster de k8s Resumen Operación y mantenimiento (I) Manejar la operación y mantenimiento de entornos con K8s. Introducción Objetos y controladores en K8s Pod Utilizando Pods Pods y workloads Servicios Definición de servicio Deployment Casos de uso para crear Deployments Creando un Deployment Job Comunicación en K8s: Contenedores, pods, servicio, etc. Contenedor a Contenedor comunicación dentro de los Pods Pod a Pod, comunicación en el mismo nodo y en los nodos del cluster Comunicación del Pod al mundo exterior Operación en K8s Kubeadm Modificación, creación de tokens y actualización de versión Kubelet Kubectl Consulta de información del clúster Consulta de recursos Configuración y operación con recursos Resumen Operación y mantenimiento (II) Manejar la operación y mantenimiento de entornos con K8s. Introducción Operación en K8s II Estado del cluster Pods Servicios y deployments **Otros** Monitorización y logs

Seguridad en Kubernetes Autenticación y autorización Gestión de identidad y secretos Seguridad del API server Red y políticas de red Seguridad del sistema de archivos y contenedores Auditoría y registro Monitorización y detección de Intrusiones Actualizaciones, patching, backup y restore Evaluación de vulnerabilidades Seguridad del desarrollo de aplicaciones Evaluación y cumplimiento Automatización de seguridad Resumen Kubernetes con GCP (GKE) Conocer el ámbito de la utilización de Kubernetes en el entorno de nube pública de Google. Introducción Google Cloud Platform (GCP) Kubernetes en la nube pública de Google (GCP): GKE GKE: Google Kubernetes Engine Herramientas recomendadas para integrar con GKE Google Cloud Skills Boost Registro Plataforma gratuita o de pago Resumen

#### **Metodología**

En Criteria creemos que para que la formación e-Learning sea realmente exitosa, tiene que estar basada en contenidos 100% multimedia (imágenes, sonidos, vídeos, etc.) diseñados con criterio pedagógico y soportados en una plataforma que ofrezca recursos de comunicación como chats, foros y conferencias…Esto se logra gracias al trabajo coordinado de nuestro equipo e-Learning integrado por profesionales en pedagogía, diseño multimedia y docentes con mucha experiencia en las diferentes áreas temáticas de nuestro catálogo.

#### **Perfil persona formadora**

Esta acción formativa será impartida por un/a experto/a en el área homologado/a por Criteria, en cumplimiento con los procedimientos de calidad, con experiencia y formación pedagógica.

> *En Criteria queremos estar bien cerca de ti, ayúdanos a hacerlo posible: ¡Suscríbete a nuestro blog y síguenos en redes sociales!*

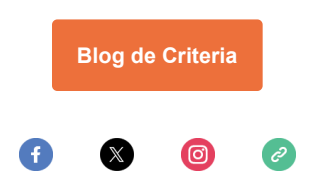